## **What is UP with the California Coast?**

**The making of productive habitat**

*What makes the California Coast so inviting for marine species?* There's just something about the California Coast. Is it the sunshine? The long sandy beaches? The palm trees? Not only are people drawn to this beautiful coastline, many marine animals are too. In this module, you'll investigate sea surface temperature, chlorophyll concentration, and migration data on the Ocean Tracks website to explore some of what makes the California coast such a popular ocean destination.

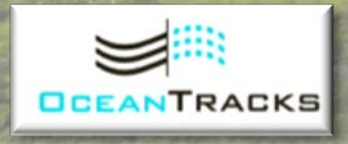

## **Anatomy of an OT-CE Module Reg. 6.**

## **Title**

**Subtitle**

*Guiding question* **Brief overview of what the module is all about.**

### **Engage**

**Why should you care about the content covered in this module? "Engage" slides are meant to pique your interest, spark curiosity, & set the stage for your exploration.** 

**Take notes/answer questions in your "notebook."**

### **Explore**

**Dive into Ocean Tracks! "Explore" slides guide you through your investigation, helping you gather the information and images you will need to complete the "Synthesize" assignment at the end of the module.**

**Take notes/answer questions in your "notebook."**

### **Synthesize**

**"Synthesize" slides guide you through how to put all the pieces together and share what you've learned (and gathered) from the "Engage" and "Explore" activities.** 

### **Extend (optional)**

**Some OT-CE modules will offer additional opportunities to Extend your knowledge and apply what you've learned to new situations. Your instructor will let you know if an "Extend" section is a required part of your assignment.**

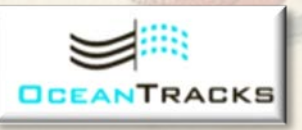

## **Staying On Track**

### **KEEP TRACK OF YOUR WORK**

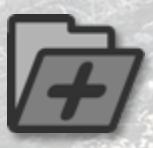

Throughout the **Engage** and **Explore** sections, you will be asked to take notes, answer questions, and save screenshots. Create a "notebook" to write things down and a folder on your computer to store images. Look for the folder icon as a cue to make a notebook entry or save a screenshot.

### **NOTEBOOK**

Your "notebook" can be an actual paper notebook, an electronic document, or some other format of your choosing—whatever works best for you. Your "notebook" will be a valuable (and timesaving) resource for preparing your final **Synthesize** assignment at the end of the module. You can think of your notebook as a way to "show your work." Your instructor will let you know if and when you are expected to turn in your notebook for review.

### **SCREENSHOTS**

When asked to save screenshots, save all images in a single folder on your computer where you can easily find them later. Name your image files in a way that makes them easy for you to identify when preparing your final **Synthesize** assignment. If you've never taken a screenshot before or need a quick refresher, check out<http://www.take-a-screenshot.org/>. If you decide screenshots just aren't your thing, you can also snap a photo with your phone or camera.

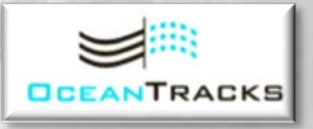

## **Engage**

In the 1958 cult classic film "The Blob," a growing alien amoeba eats and dissolves the unsuspecting citizens of a small Pennsylvania town. Starting in 2013, and persisting well into 2015, a mysterious expanse of unusually warm water, dubbed the "blob" by scientists, invaded the Pacific Ocean, wreaking its own kind of havoc.

Increased sea surface temperatures brought on by the "blob" in the Pacific Ocean have been linked to some pretty scary stuff, like mass

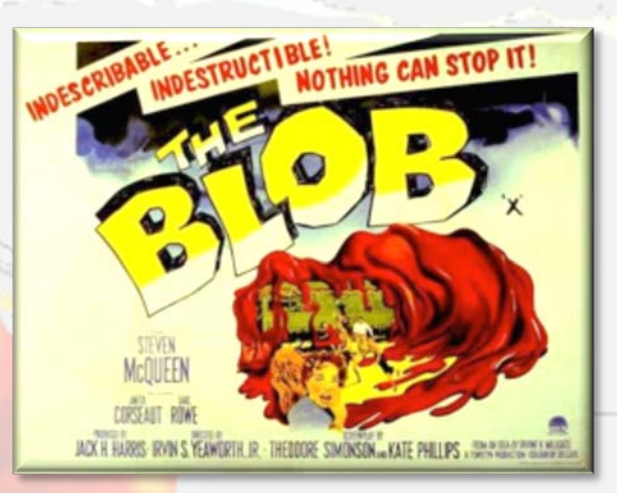

strandings of sea lion pups, the California drought, and rare sightings of tropical marine species as far north as Alaska. Life along the California coast (animal and human alike) is accustomed to a particular set of environmental conditions. When one or more of those conditions is changed over an extended period of time, there can be consequences. The blob is disrupting coastal processes that maintain the high productivity that is characteristic of the coast of California and is causing ripple down effects all over North America. Read more about the "blob" phenomenon:<http://1.usa.gov/1uxmWoP>

### **ENGAGE QUESTIONS**

Answer these questions in your "notebook."

- 
- 1. What have you heard about the warm "blob" in the Pacific Ocean?
	- 2. What other consequences might the warm "blob" have?
	- 3. Imagine your own local environment was suddenly significantly warmer than usual for an extended period of time. How would it impact your comfort? Your food supply? Your recreational activities?

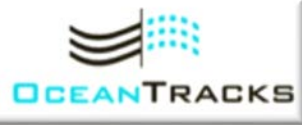

Wherever you call home, certain environmental factors contribute to where (and when) you can find the basic necessities for survival. Use Ocean Tracks to learn more about **upwelling**: an oceanographic process that is linked to high productivity along the California coast. You'll also learn how this process impacts one species in particular the bluefin tuna.

• Read about **Oceanographic Factors** and **The North Pacific Ocean**  in the Ocean Tracks **Library**: <http://oceantracks.org/library/oceanographic-factors/>

### **EXPLORE QUESTIONS**

While reading, answer these questions in your "notebook."

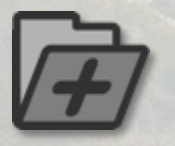

- 1. What is upwelling?
- 2. What causes upwelling?
- 3. What causes the intensity of upwelling to differ between geographic locations and through time?
- 4. What sea surface temperature (**SST**) and chlorophyll (**CHL**) conditions would you expect during strong upwelling? During weak upwelling?

### **Learning Objectives**

- Use SST and CHL data to describe the process of coastal upwelling
- Describe seasonality in coastal upwelling and use data to demonstrate this seasonality
- Identify the basic seasonality of Pacific Bluefin Tuna habitat usage using data
- Analyze data to relate tuna habitat usage to oceanographic conditions

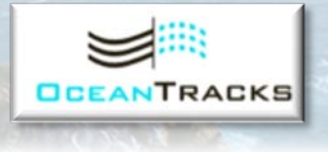

**CO** 

 $\overline{\mathbf{S}}$ 

- Go to the Ocean Tracks map: <http://oceantracks.org/map/>
- Display **SST** and **CHL** maps for a few different months and years using the buttons in the **Overlays** tab. Inspect these maps.
- Select one month with SST and CHL conditions that you think best demonstrate that upwelling has occurred.

Overlay

Save screen shots of these maps and insert them in your "notebook."

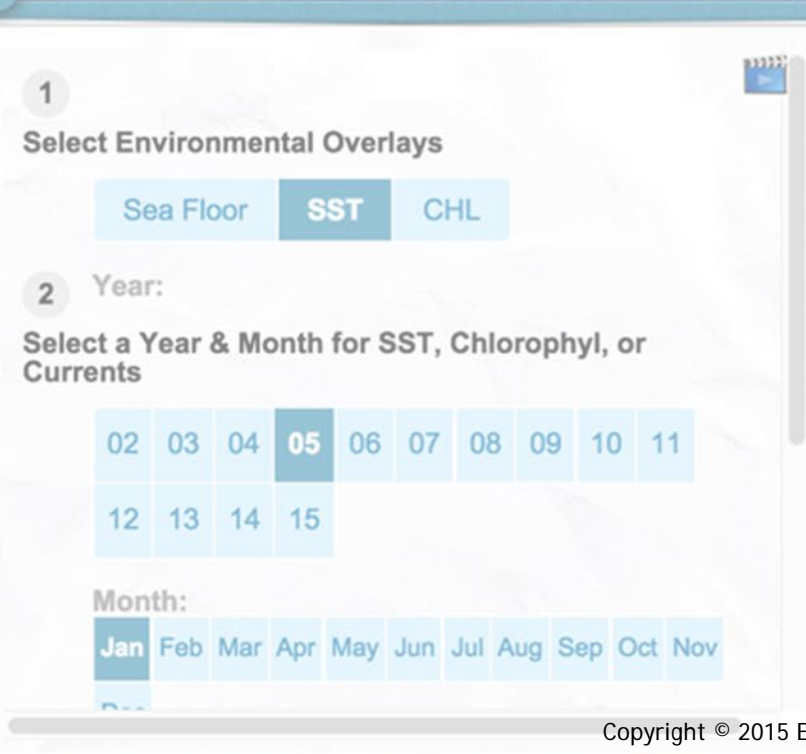

### **EXPLORE QUESTIONS**

Referring to your maps, answer the following question in your "notebook."

lestern Hemisphere (Monthh

**Contain Development Center** 

5. Provide evidence for how these maps show that upwelling has occurred. Use specific data values (**SST** and **CHL**), read from the maps, as evidence.

**Add Marker** 

6. In paragraph form, describe how the evidence you chose demonstrates that upwelling has occurred (i.e. your rationale).

ě

ត

• Inspect the **CHL** and **Sea Floor** overlays from June 2007.

### **EXPLORE QUESTIONS**

Referring to these overlays from June 2007, answer the following questions in your "notebook."

7. How do **CHL** levels compare between Monterey Bay and Morro Bay, near San Luis Obispo?

**Add Marker** 

Rend

Redding

8. What clues do the **Sea Floor** data provide about why Monterey Bay and Morro Bay experience different intensities of upwelling?

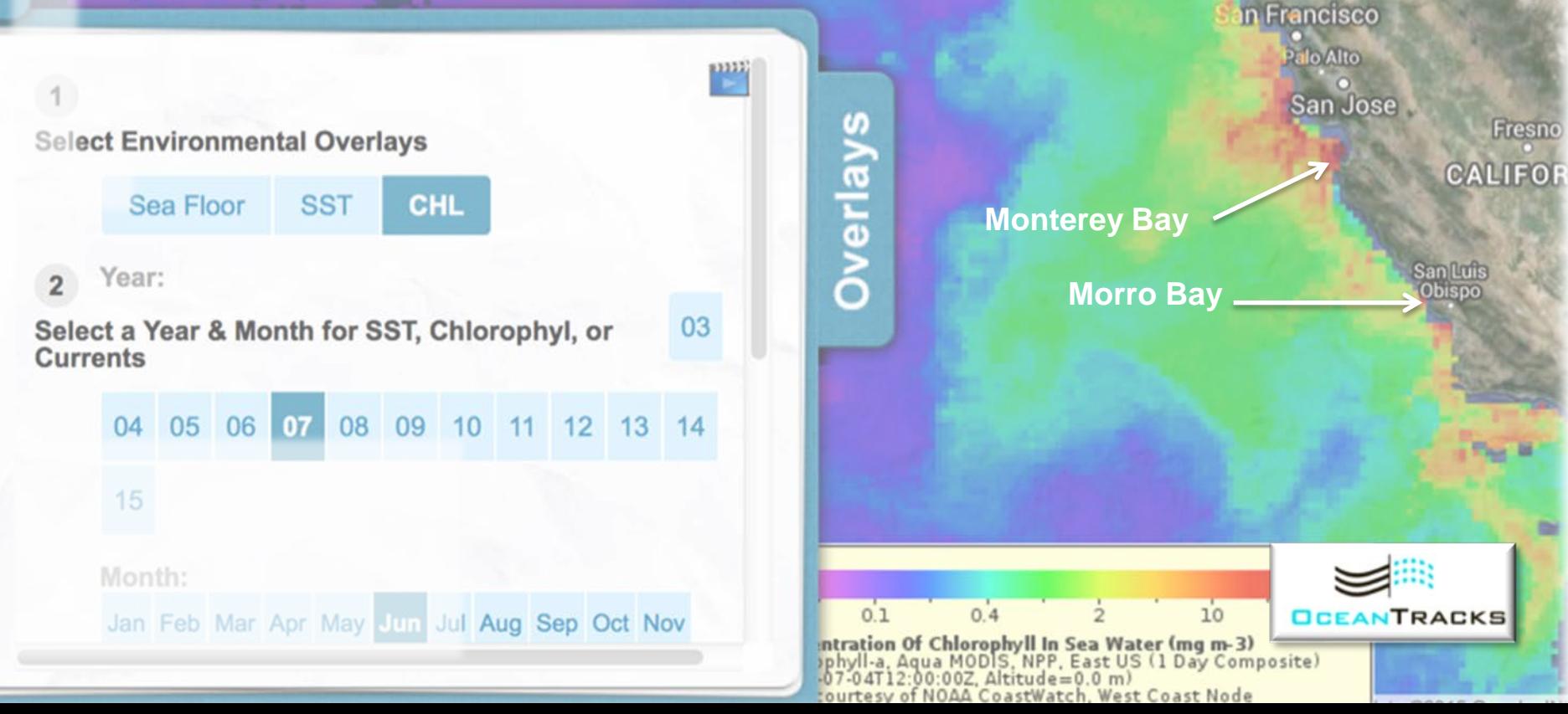

The intensity of upwelling along the California coast varies across geographic locations and through time. The diagram below depicts typical seasonal patterns in Northern (north of San Francisco) and Central/Southern California (south of San Francisco).

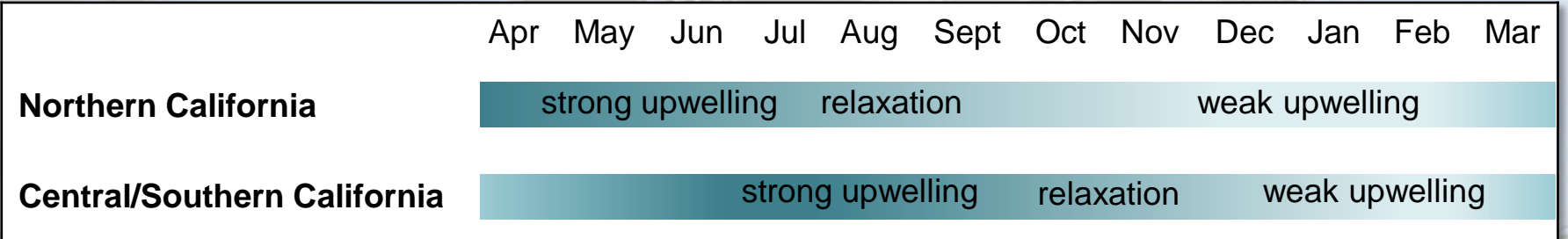

- Pick a year in the Ocean Tracks interface and examine **SST** and **CHL** maps from one month during each of the different upwelling seasons (strong, relaxation, weak).
- Save a screen shot of each map and insert them in your "notebook." Be sure to include information about the year and month of each map.

### **EXPLORE QUESTIONS**

Referring to your maps, answer the following questions in your "notebook."

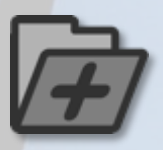

- 9. Describe any seasonal patterns in **SST** and **CHL** evident in your maps, referring to specific data values.
- 10. Compare your maps to the typical seasonal patterns depicted in the diagram above. Describe how well they match.

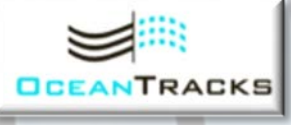

• Read about the link between upwelling and productivity in the section on **Upwelling and the California Current** in the Ocean Tracks **Library**: <http://oceantracks.org/library/oceanographic-factors/>

### **EXPLORE QUESTIONS**

Answer the following question in your "notebook."

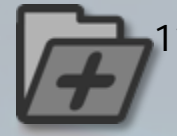

11. How does upwelling and high **CHL** influence organisms that are higher up the food chain, like zooplankton and fish?

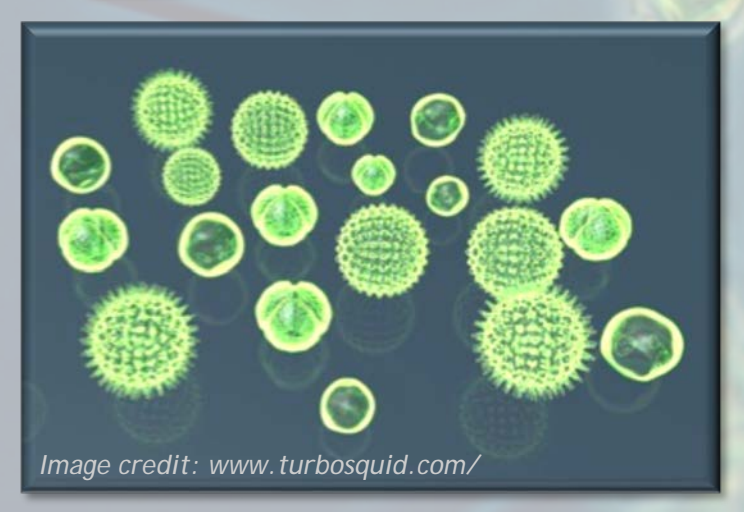

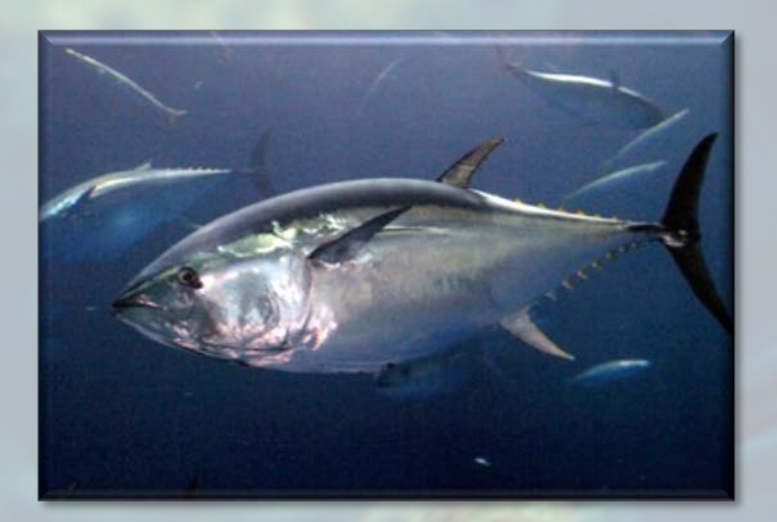

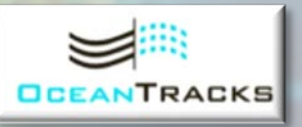

**?**

Bluefin tuna are among the fastest swimming and widest ranging fish species on the planet. When they're not making champion migrations across the ocean, they're often found lingering along the California coast. Why might that be?

### **EXPLORE QUESTIONS**

Answer the following question in your "notebook."

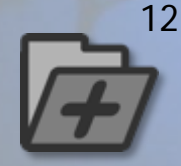

12. Based on what you've learned about upwelling, **predict** where bluefin tuna are most likely to be found during four different months of the year: January, March, June, and September. Create a table like the one below to format your answer.

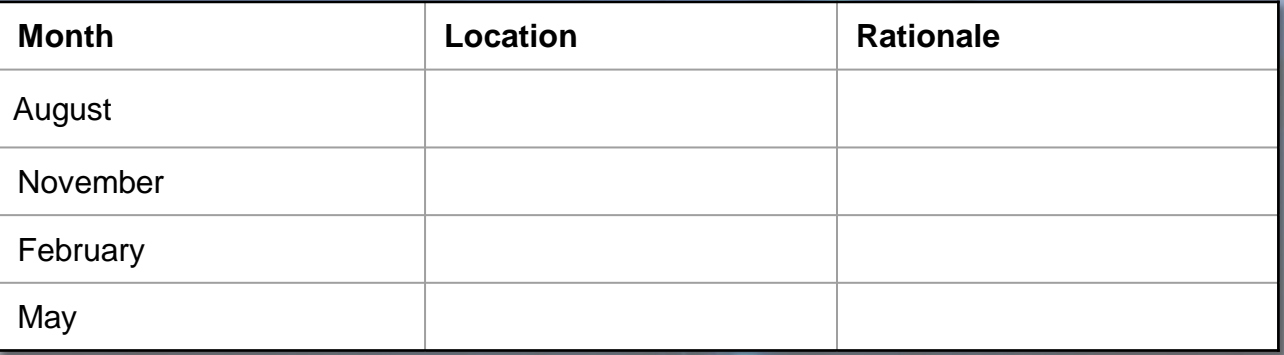

*Optional, to learn more: Read Boustany et al. 2010. Movements of Pacific Bluefin Tuna in [the Eastern North Pacific revealed with archival tags. Progress in Oceanography 86:94-104](http://tagagiant.org/media/Boustany%20et%20al_PBFT.pdf)* 

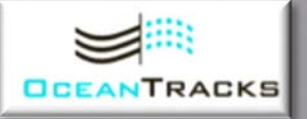

- **Show** and **Graph** Bluefin tuna track #001.
- Animate the track using "**Show Animal Movement**" in the **Tools** tab.
- 
- 13. In your "notebook," record where this individual is during the months of August 2002, November 2002, February 2003, May 2003, and August 2003 in a table formatted like the one below. Note that the date is displayed in the upper right hand corner of the map while the track is animating.

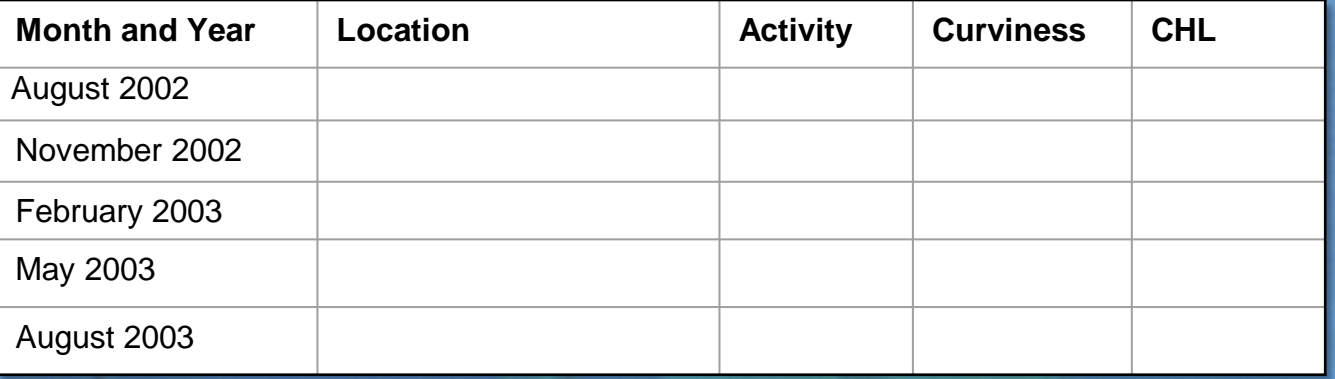

- Also characterize the animal's activity for each month as either lingering (curvy track) or travelling (straight track) using the curviness tool (tutorial here: <http://oceantracks.org/library/video-tutorials/the-tools/>). To measure the track's average curviness for one month, enter dates for the beginning and end of the month into the spaces above the graph. The average value is shown below the graph.
- Using the **Graph** tool, measure average chlorophyll values for each month using the same method as for curviness.

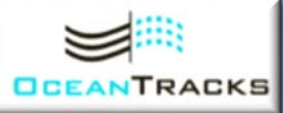

### **EXPLORE QUESTIONS**

Referring to your table, answer the following questions in your "notebook."

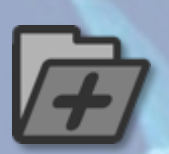

- 14. Does the seasonality you observed in the data fit with your predictions? Describe how these data are consistent or inconsistent with your predictions.
- 15. Are there any patterns in the data that suggest a relationship between CHL values and where Bluefin tuna spend their time? Describe these patterns and relationships, including whether or not they are consistent throughout the year.

## **Synthesize**

What makes the California Coast so inviting for marine species like the Pacific bluefin tuna? Use the answers from your notebook to construct a simple infographic or 1 page "poster" that illustrates what you've learned about upwelling and its influence on Pacific Bluefin tuna migration patterns.

Your infographic or poster should convey the following information, through diagrams, maps and written descriptions.

- How upwelling works
- The factors that influence the intensity of upwelling across geographic locations and through time
- How upwelling seasonality influences bluefin tuna migration patterns in the Pacific Ocean
- You should also include your thoughts on how the "blob" might influence bluefin tuna. Remember, the "blob" is thought to reduce the occurrence of upwelling.

### **GUIDELINES**

• You may prepare your infographic or poster in the format of your choice (e.g., a JPG image, a 1-page Word document, a single Power Point slide, or a scan of a handwritten/hand drawn document) as long as it can be easily submitted to your **instructor** 

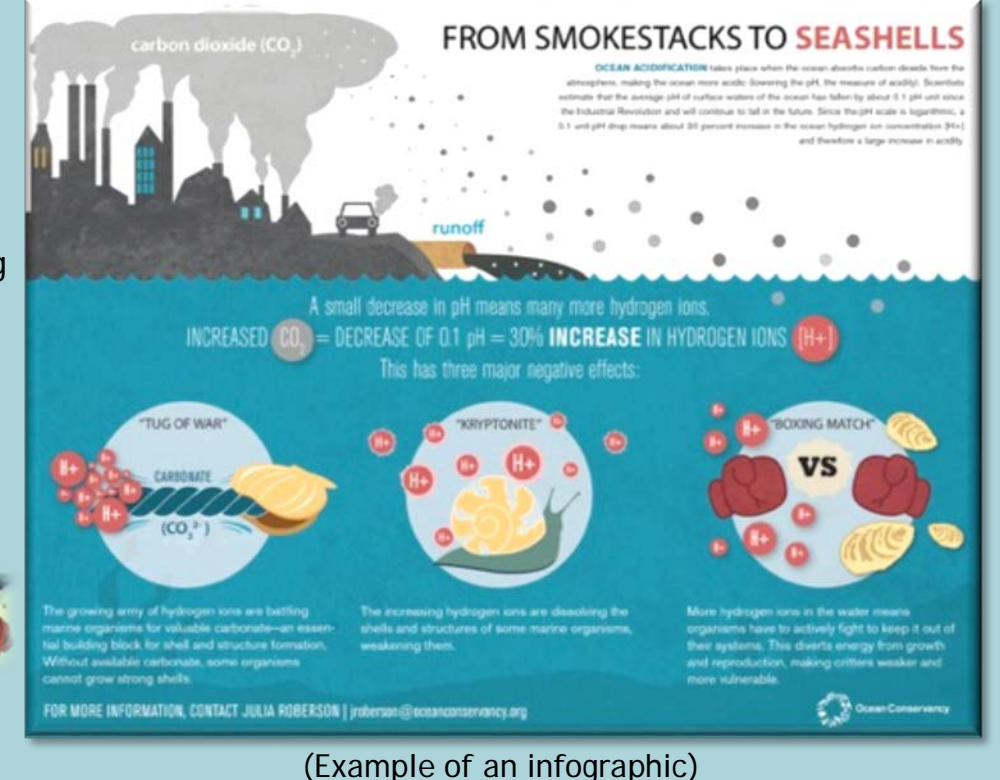

### Free online infographic tools with templates:

- <http://piktochart.com/>
- <https://www.canva.com/>

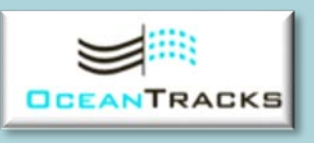

**RESOURCES**